#### **ARQUITETURA DE COMPUTADORES**

*Arquitetura de Computadores Prof. Dr. Daniel Caetano*

#### **COMPONENTES DE HARDWARE: MEMÓRIA, DISPOSITIVOS E BARRAMENTO**

Prof. Dr. Daniel Caetano

2022 - 1

#### Compreendendo o problema

• **Situação:** Vimos o que acontece quando o computador liga... E como a CPU funciona...

Award Medallion BIOS v6.8, An Energy Star Ally Copyright (C) 1984-2001, Award Software, Inc.

ASUS P4T533-C ACPI BIOS Revision 1007 Beta 001

Intel(R) Pentium(R) 4 2800 MHz Processor Memory Test: 262144K OK

Award Plug and Play BIOS Extension v1.8A<br>Initialize Plug and Play Cards... PNP Init Completed

Detecting Primary Master ... MAXTOR 6L848J2<br>Detecting Primary Slave ... ASUS 0D-S528<br>Detecting Secondary Master... Skip<br>Detecting Secondary Slave ... None\_  $CD-SSZB/A$ 

Press DEL to enter SETUP, Alt-F2 to enter EZ flash utility<br>03/20/2002-1850E/1CH2/W627-P4T533-C

## Mas e os outros

## **Objetivos**

- Conhecer a lógica de funcionamento de um sistema em barramento
- Compreender o funcionamento da memória
- Compreender o básico sobre dispositivos de entrada e saída

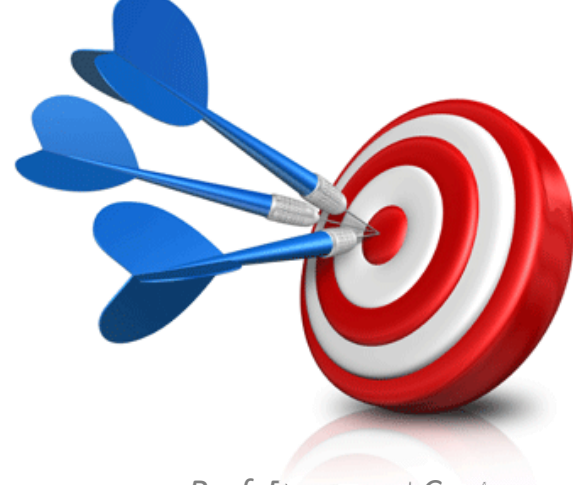

#### Material de Estudo

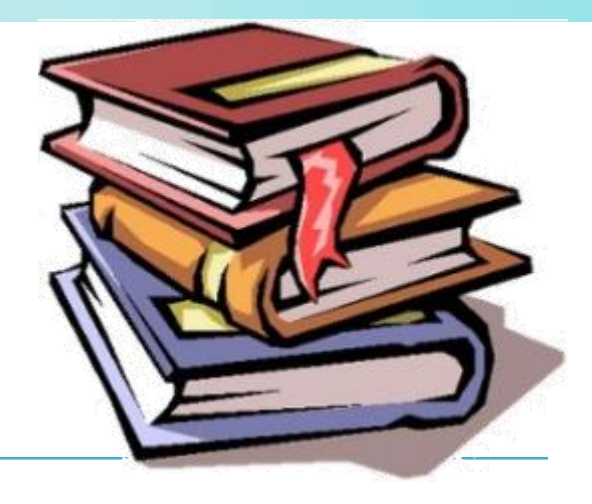

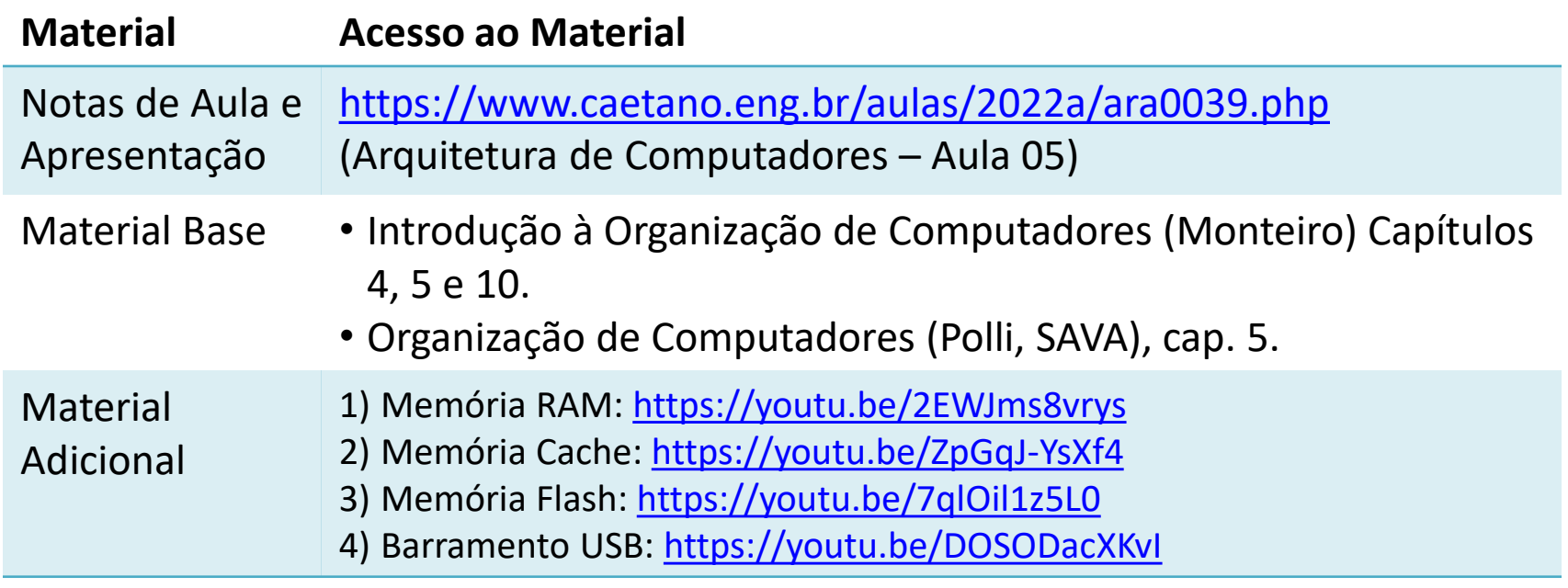

## **BARRAMENTOS: A INTEGRAÇÃO CPU/MEMÓRIA/DISPOSITIVOS**

## Integração da CPU com Mem/ES

- Von Neumann teórico:
	- Todos os dispositivos interligados à CPU
	- Um conjunto de fios para cada dispositivo
- Na prática: Barramentos de Sistema
	- Dispositivos ligados a um mesmo conjunto de fios

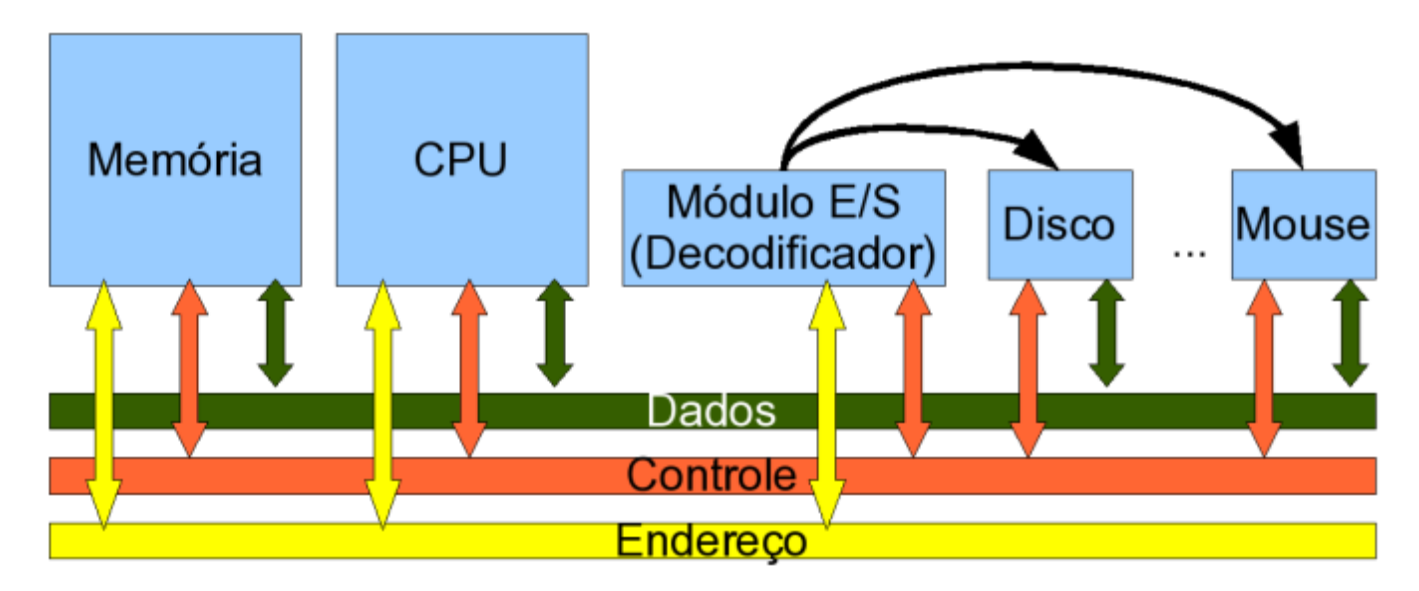

## Integração da CPU com Mem/ES

- Barramento de Endereço
	- Configura endereço da Mem/ES a ser acessado
- Barramento de Dados
	- Configura dado a ser transferido
- Barramento de Controle
	- Impede que os dispositivos "se atropelem"

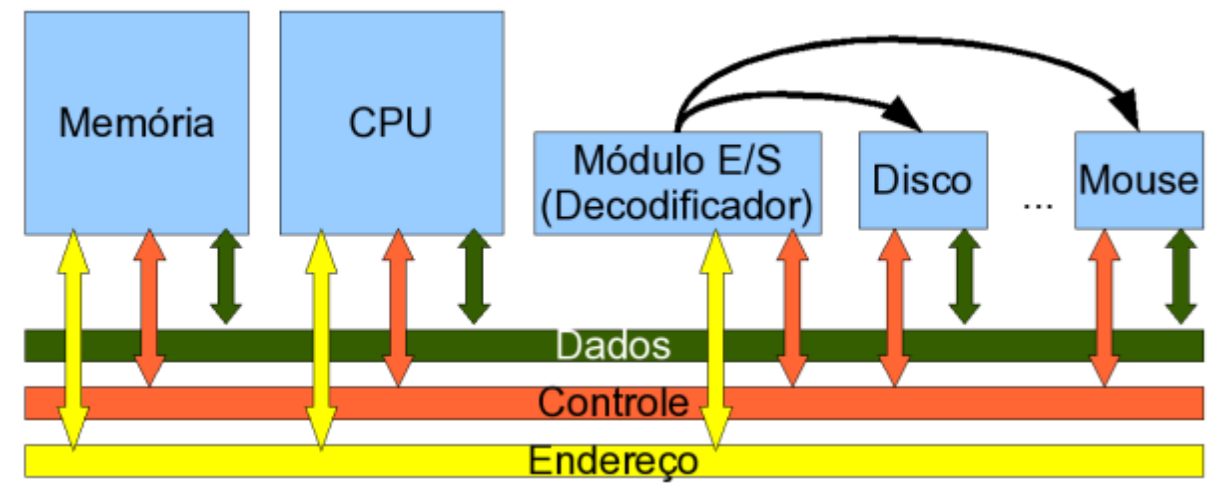

#### Barramentos de Sistema

- Quem "controla" o barramento?
- Usualmente: CPU é "dona" do barramento:
	- **MREQ**: Sinal que liga a memória
	- **IORQ**: Sinal que liga dispositivos
	- **A0~An**: Indica endereço do dado
	- **D0~Dn**: Dado sendo transferido
- Mas o funcionamento dos dispositivos e CPU precisa ser sincronizado!

MAR: Memory Address Register

> MBR: Memory Buffer Register

#### Barramentos de Sistema

• Sincronia: "relógio" (*clock*)

– Tic-Tac, Tic-Tac, Tic-Tac...

- O *clock* orienta o **mestre** do barramento – Usualmente a CPU
- O mestre do barramento comanda os sinais para operar os **escravos** do barramento
	- Usualmente a memória e outros dispositivos
- O mestre dá uma ordem...
	- E espera "**n ciclos de** *clock*" pela resposta

#### Sincronia de Barramento: Clock

- Gerador do "Clock": Cristal de Quartzo
- Emite um sinal pulsante em intervalos constantes

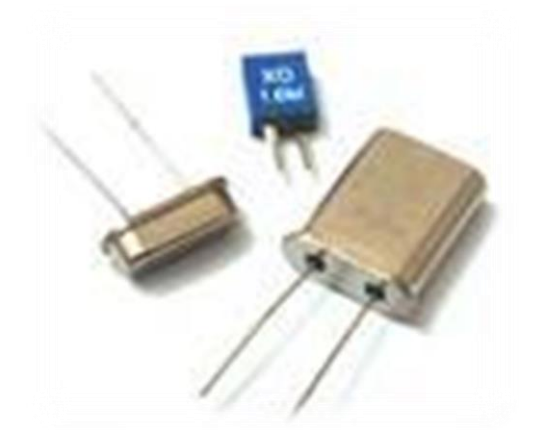

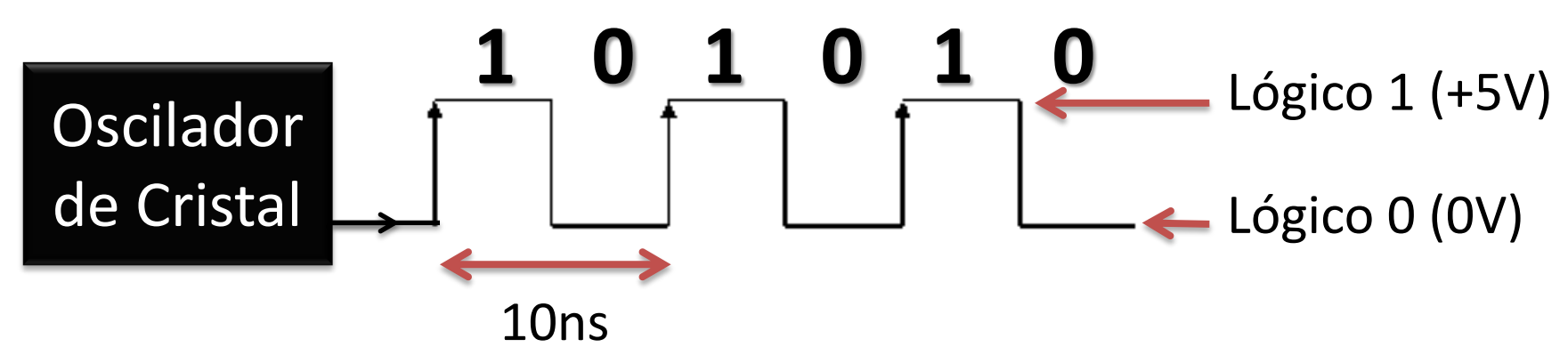

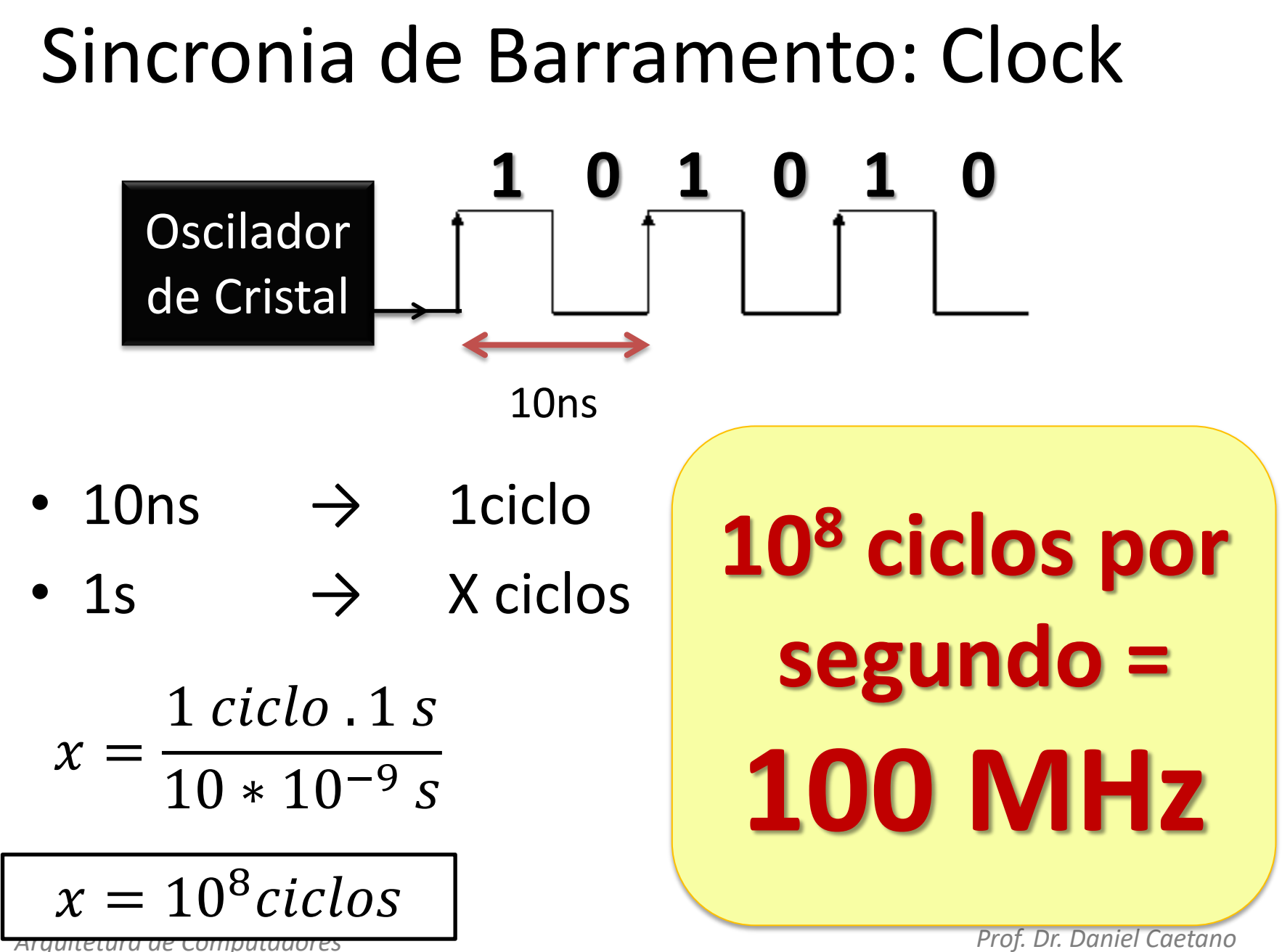

#### Na prática...

• Exemplo de [CPU](z80cpu_um.pdf) / Barramento

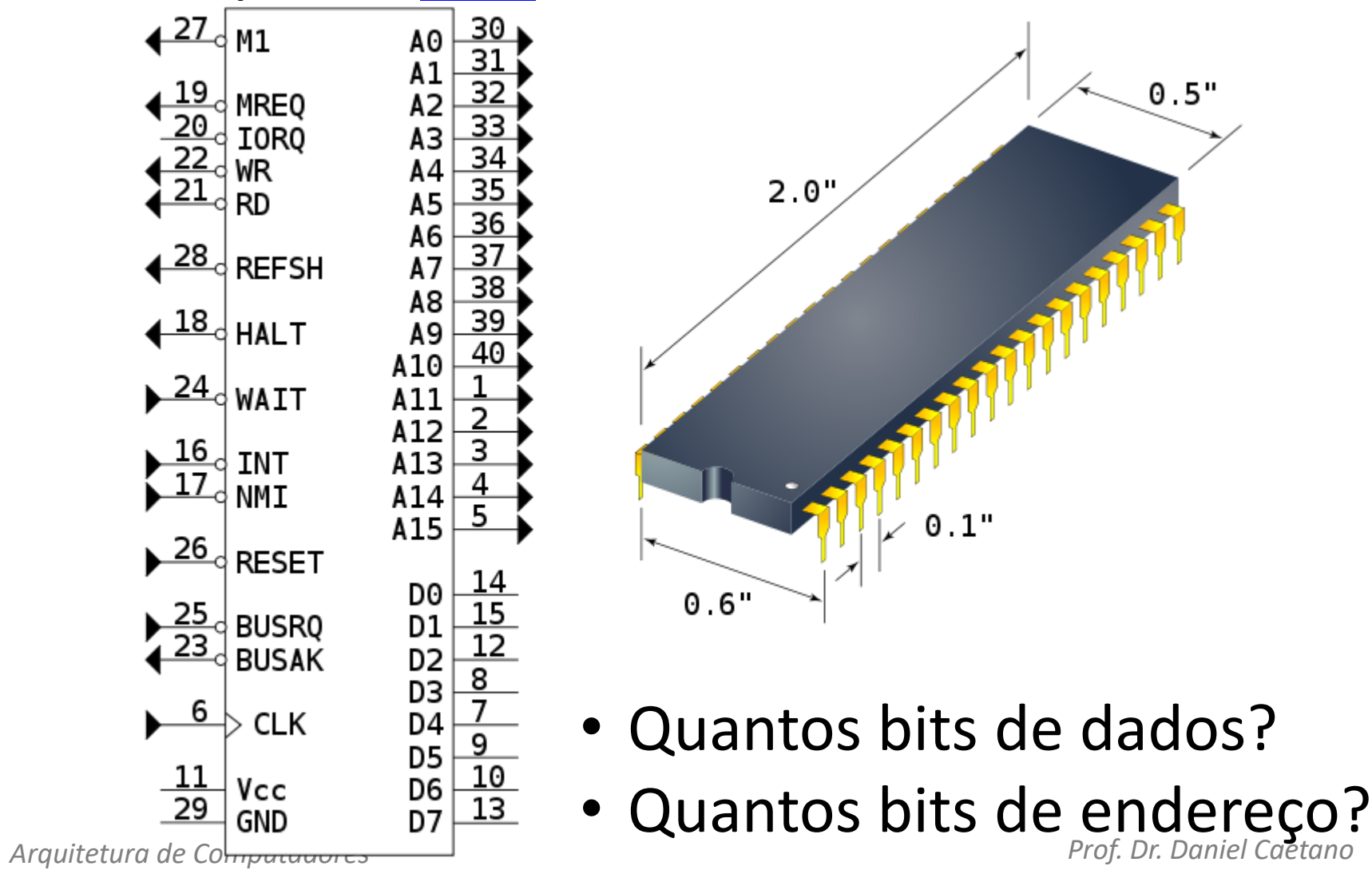

#### Barramentos em Ponte

• Originalmente, as ligações eram assim:

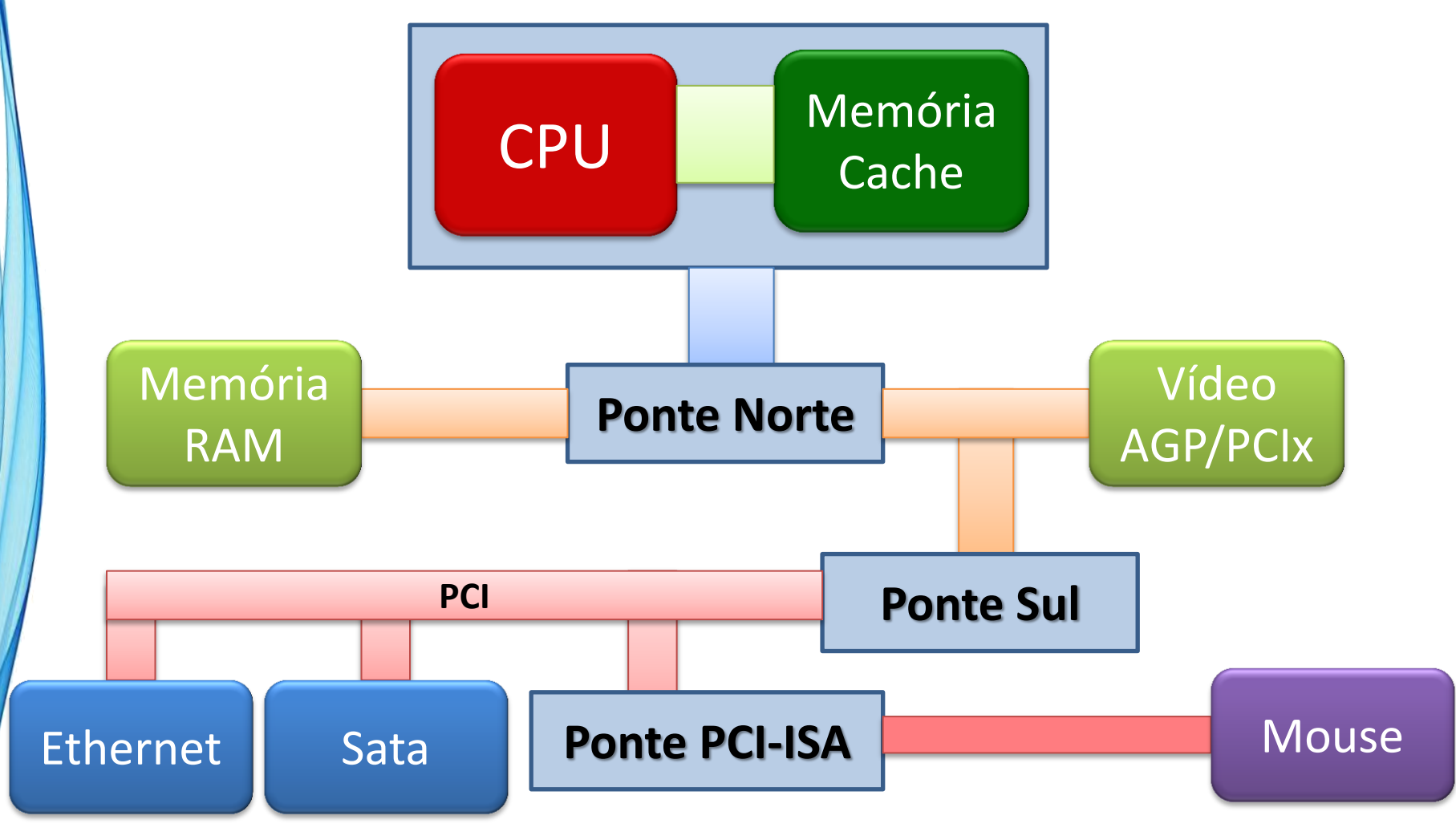

#### Barramentos em Ponte

• Modernamente são assim

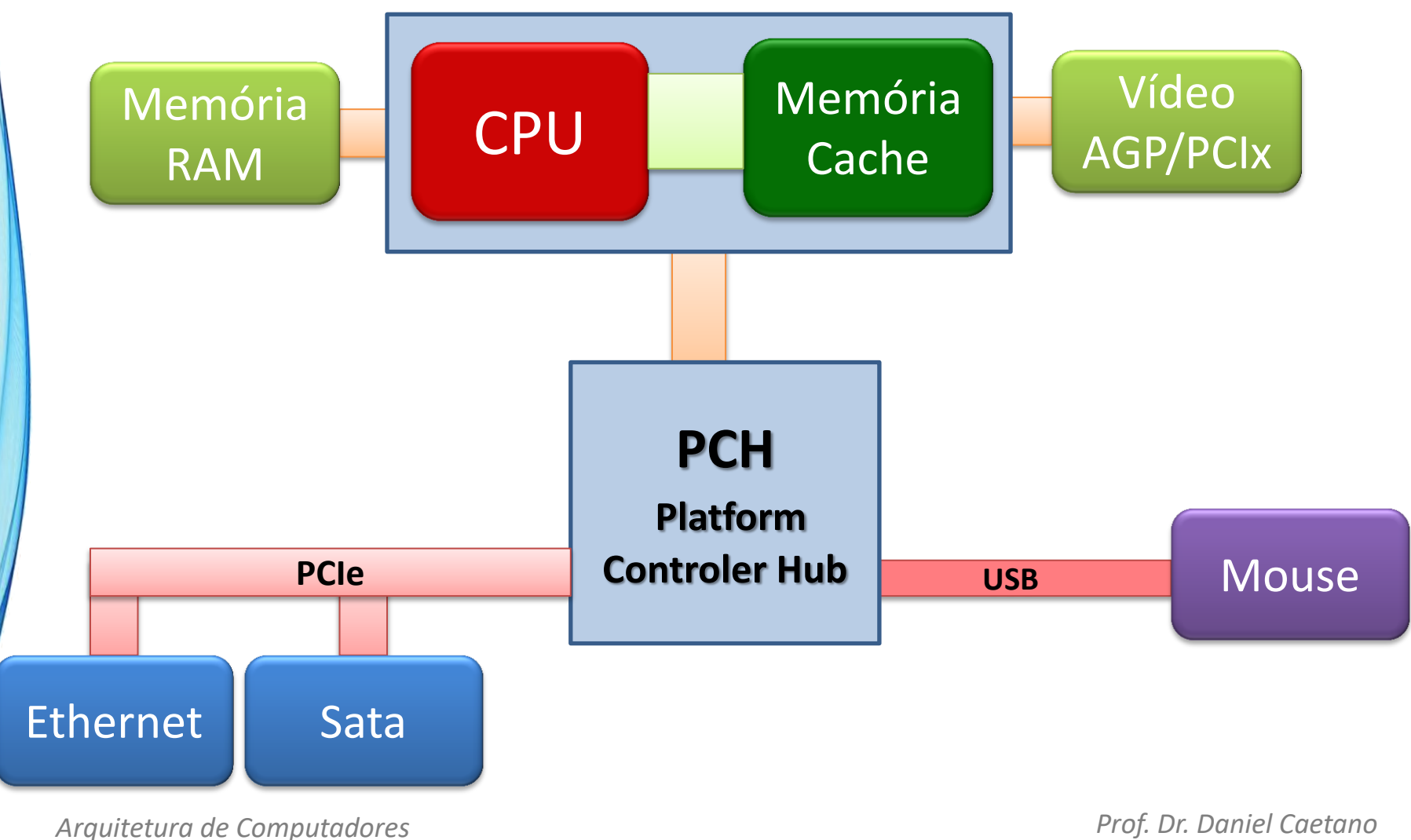

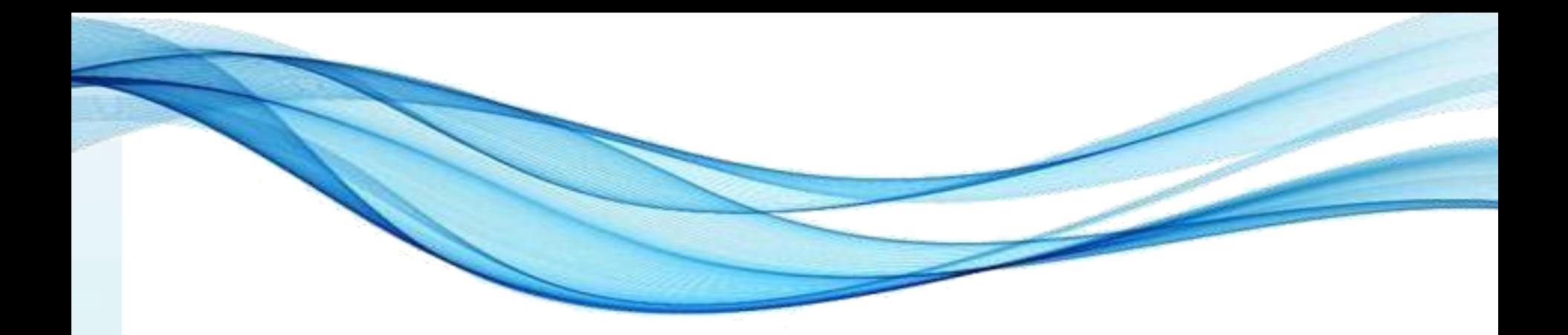

# **MEMÓRIA... COMO ELA FUNCIONA?**

• Acender uma lâmpada...?

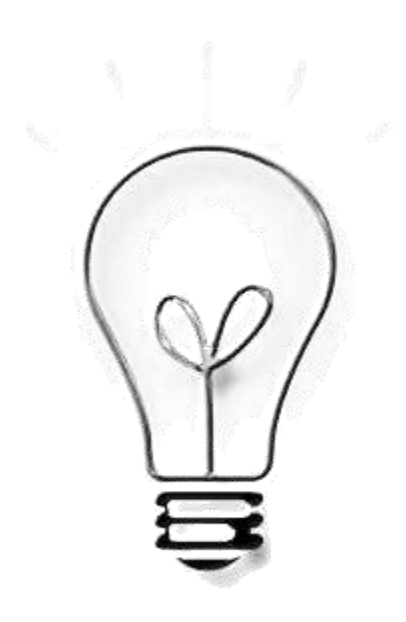

• Acender uma lâmpada...?

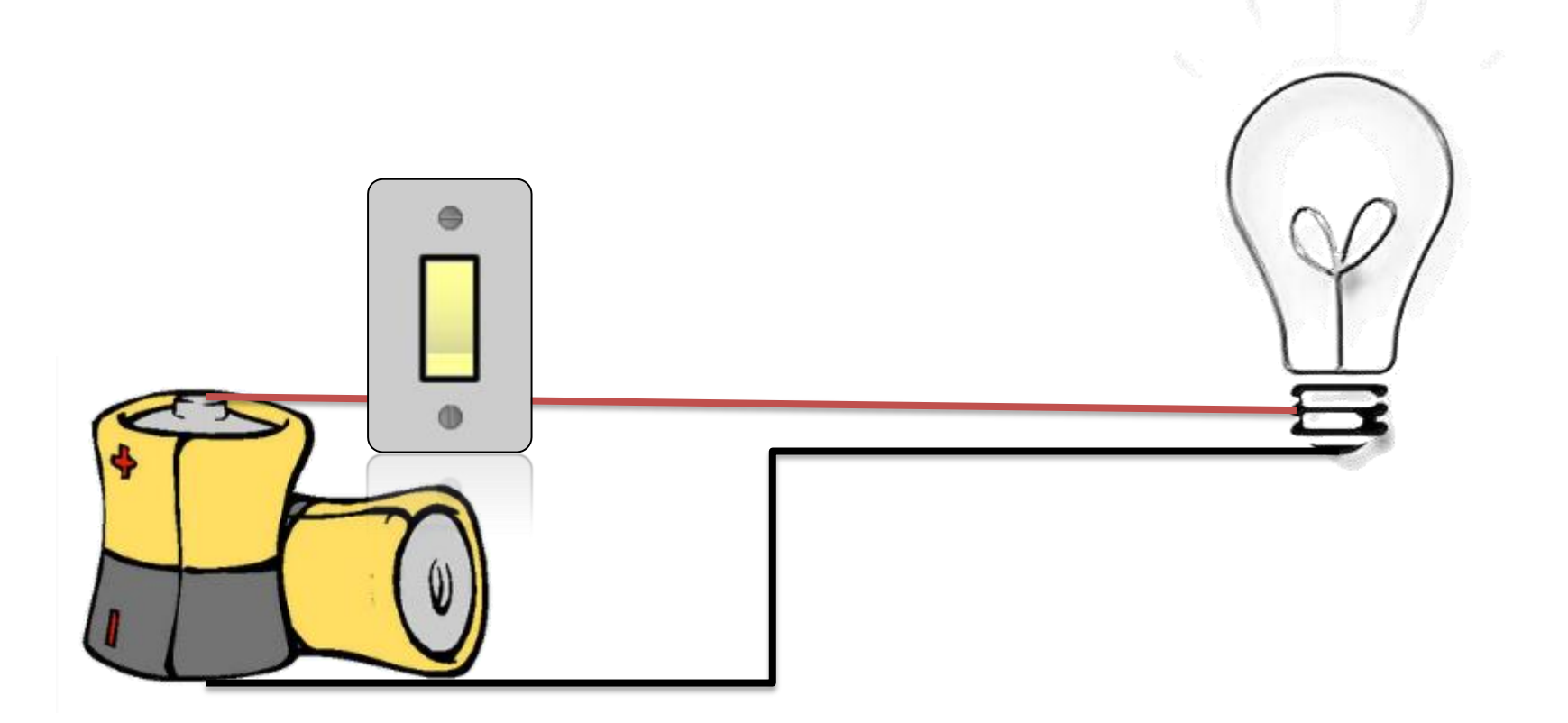

• Acender uma lâmpada...?

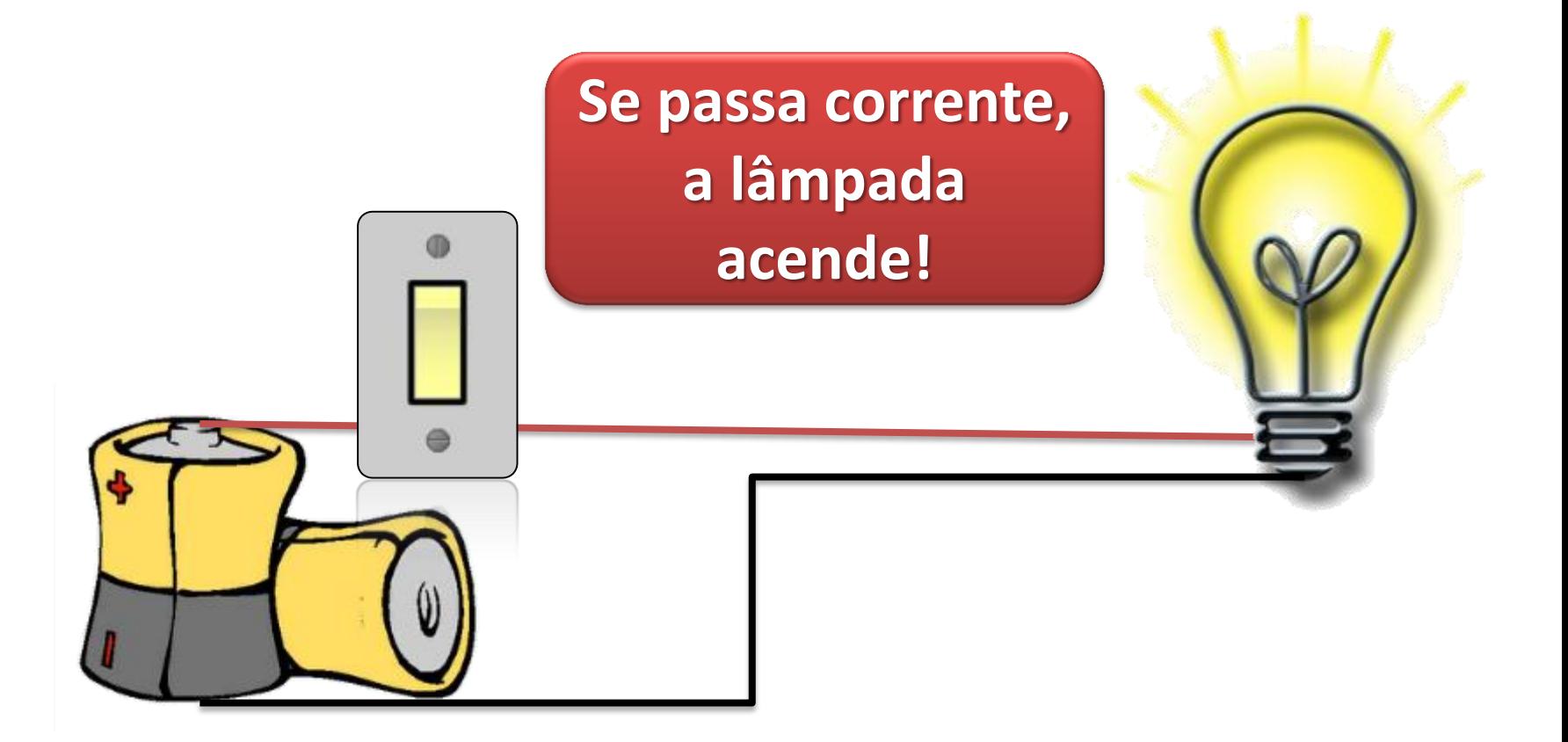

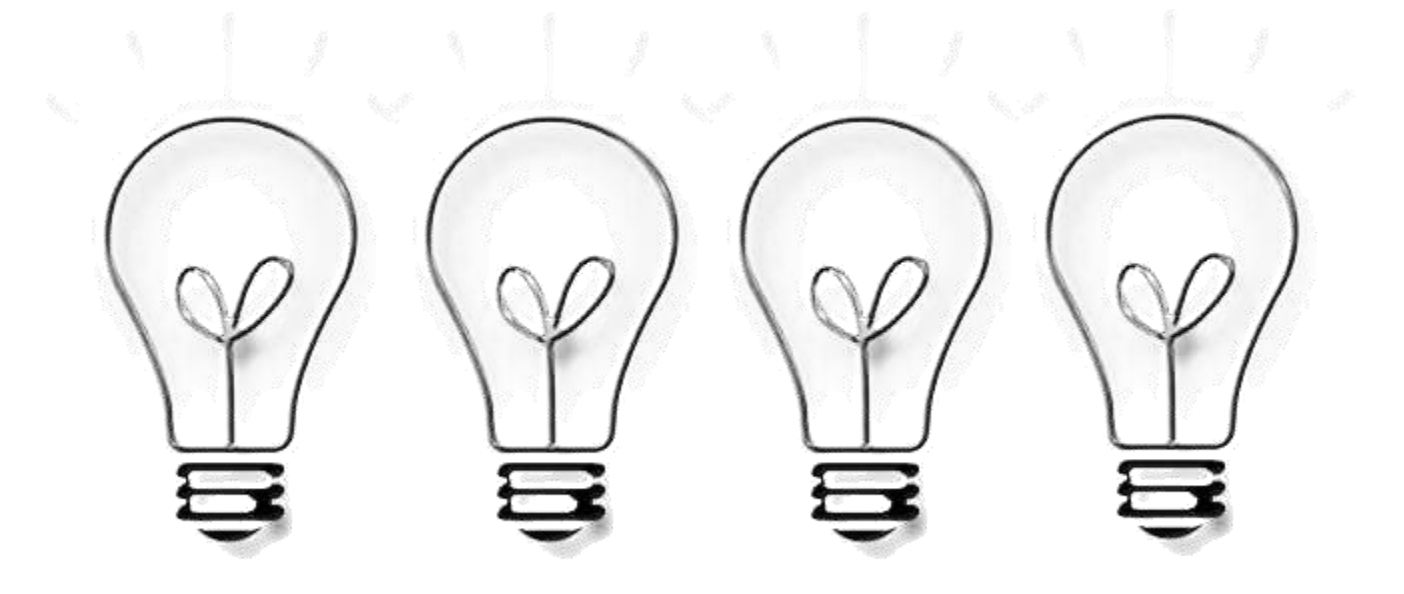

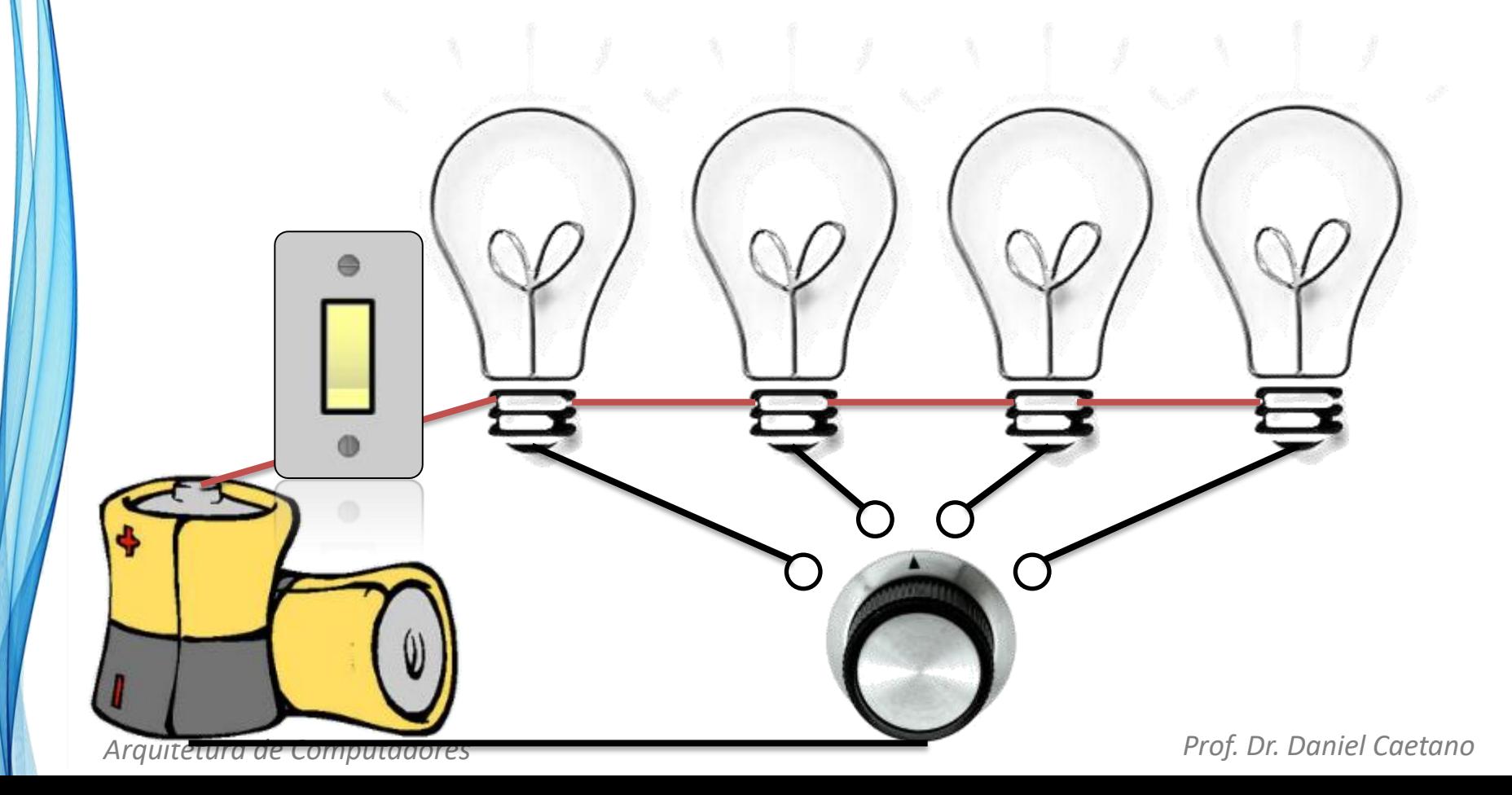

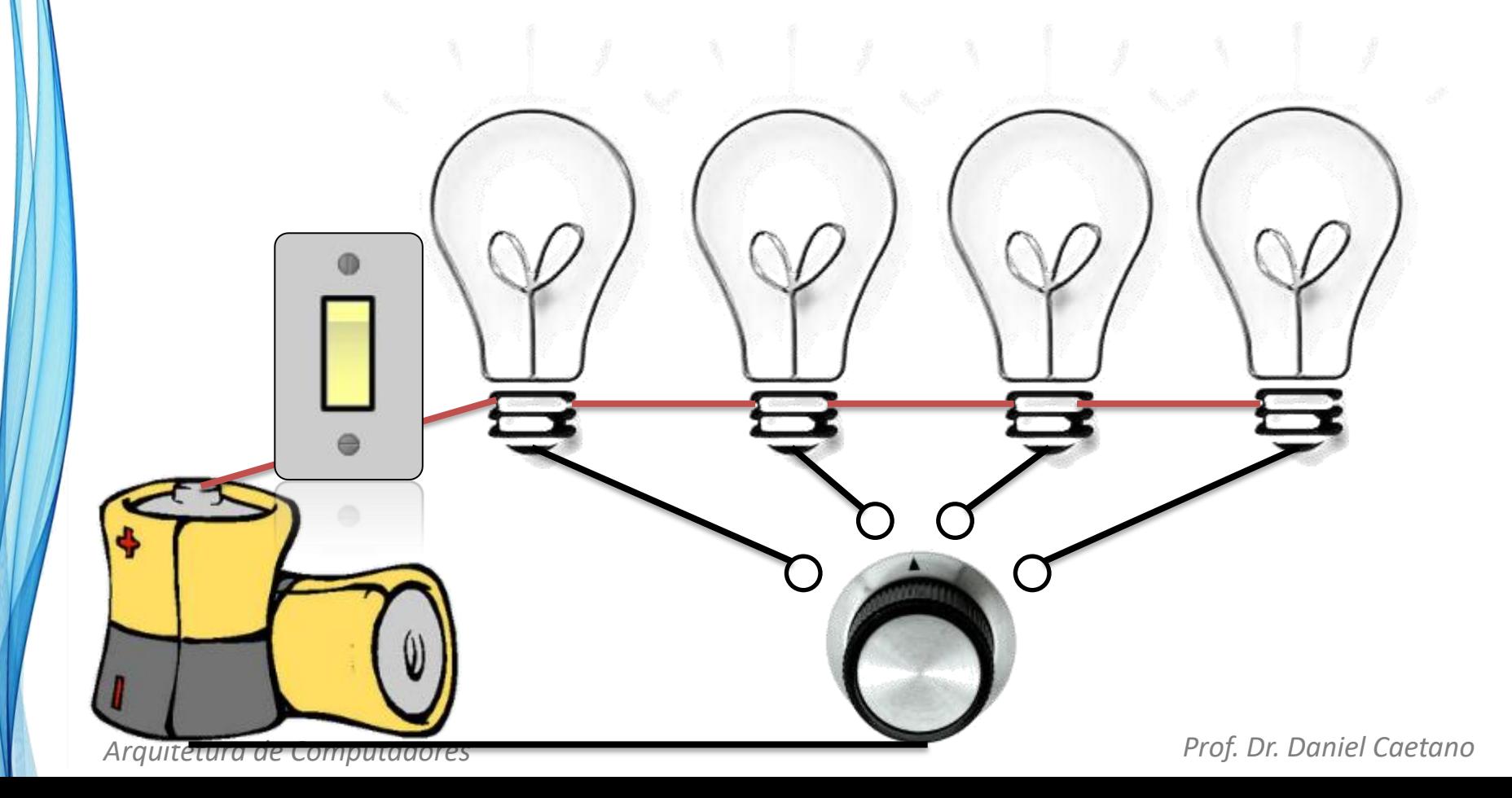

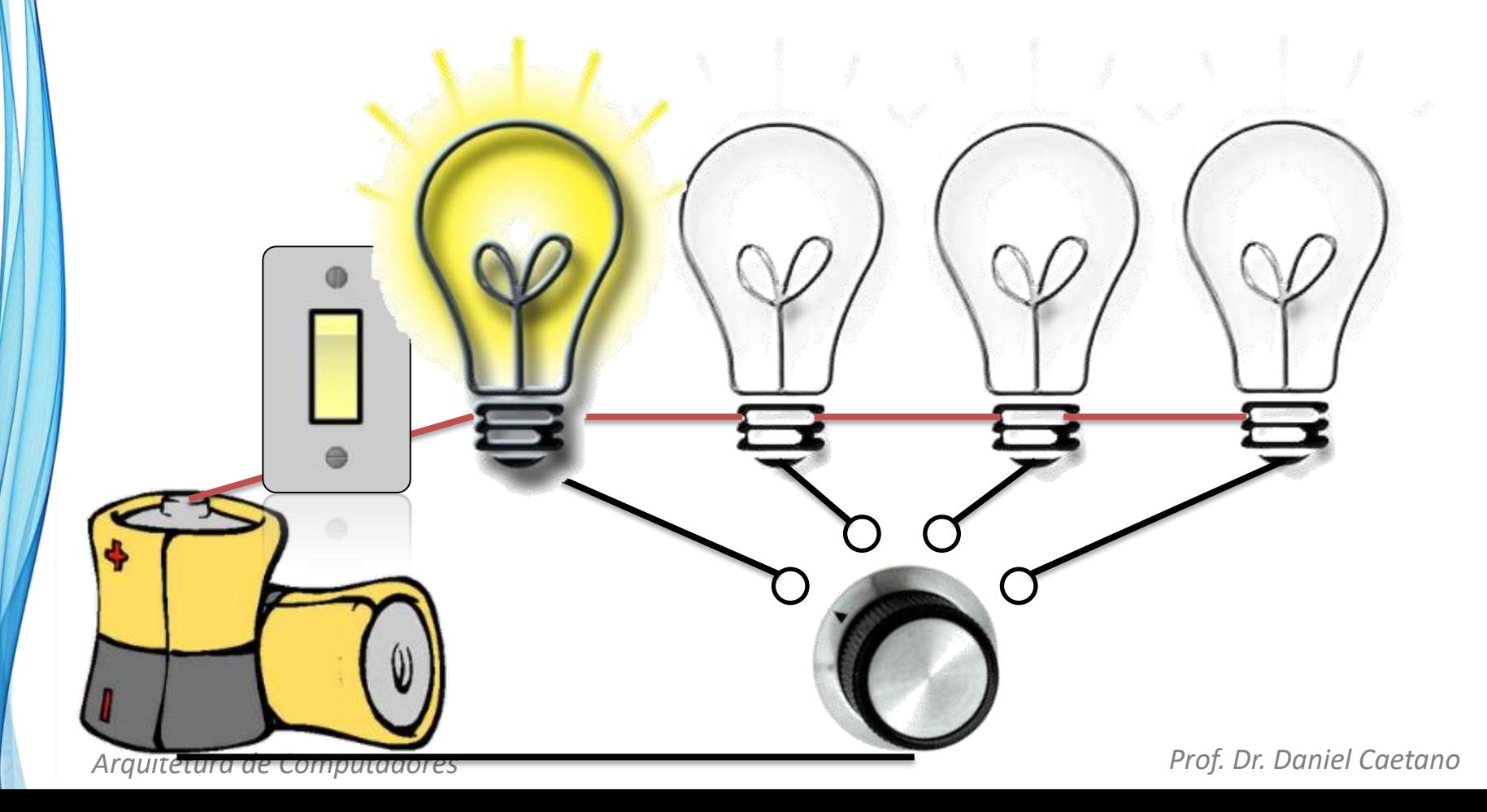

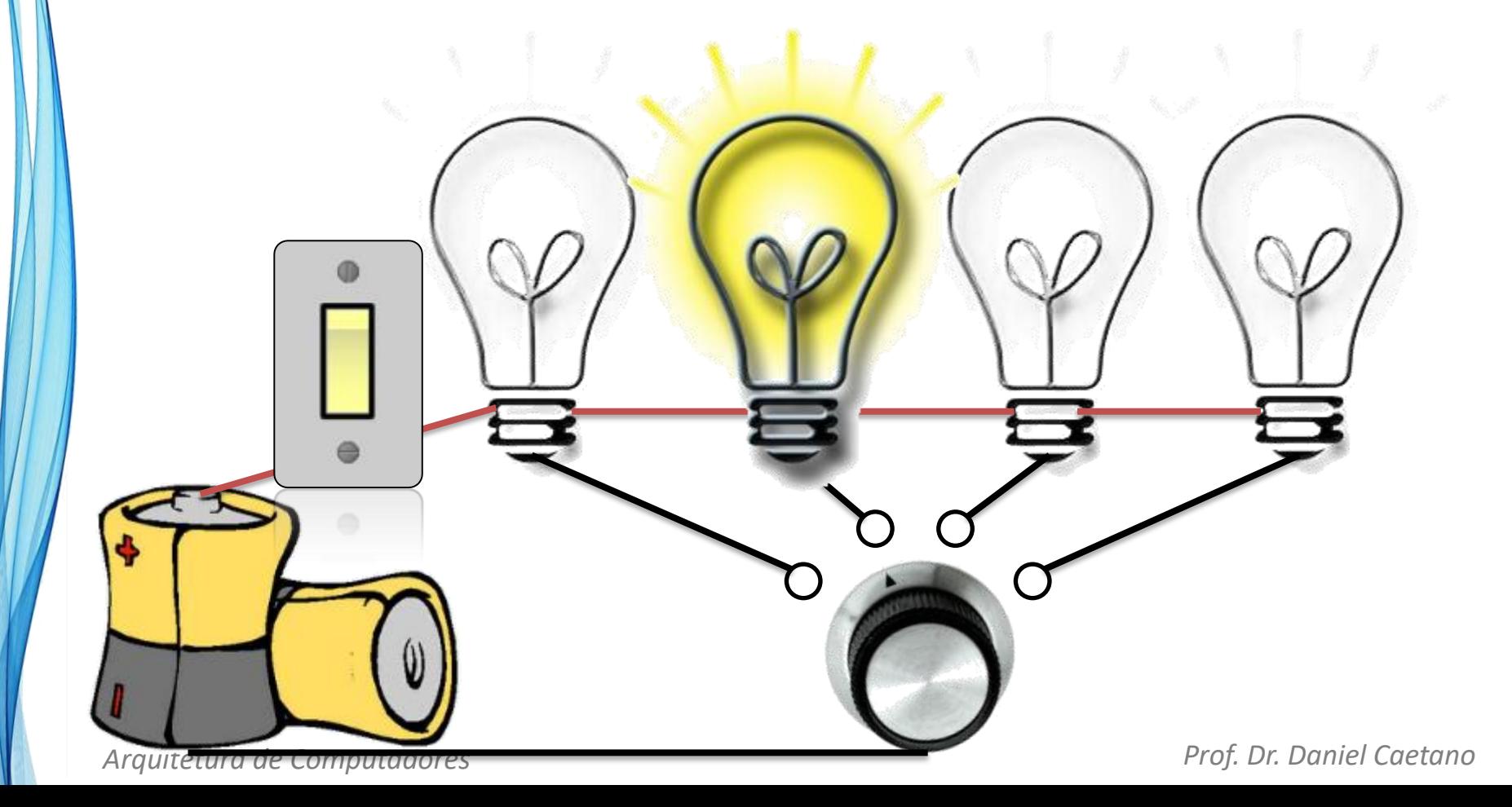

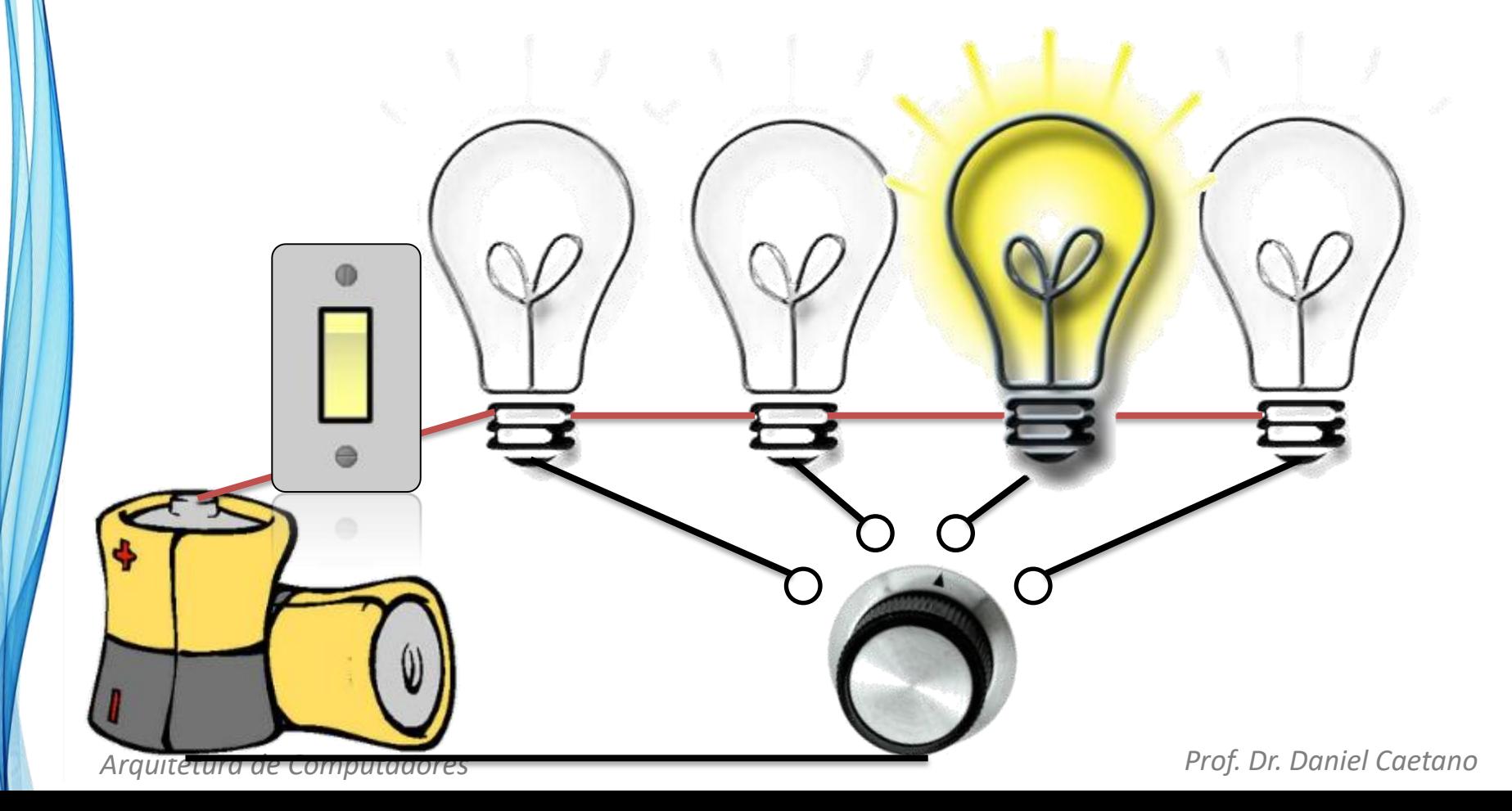

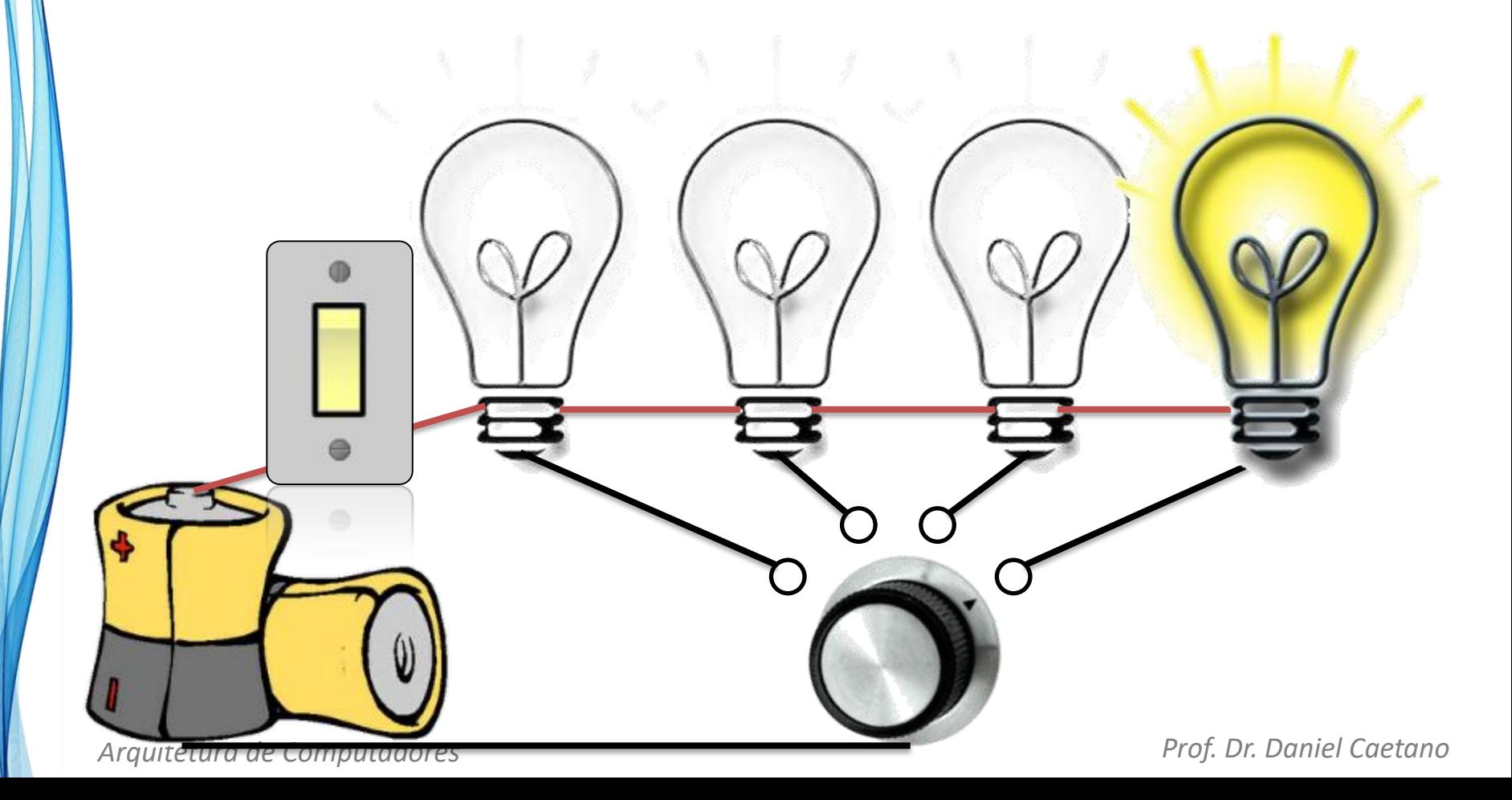

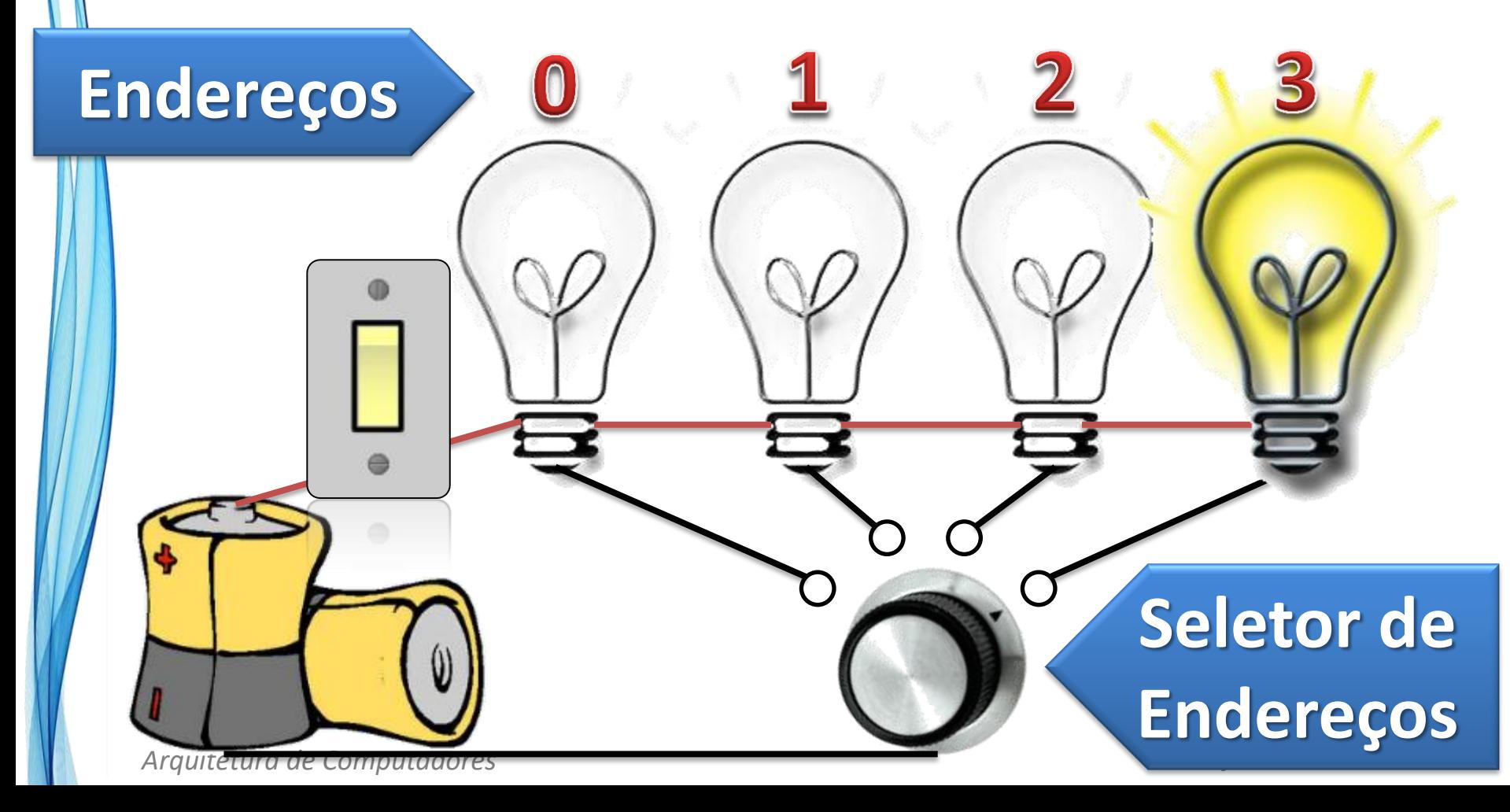

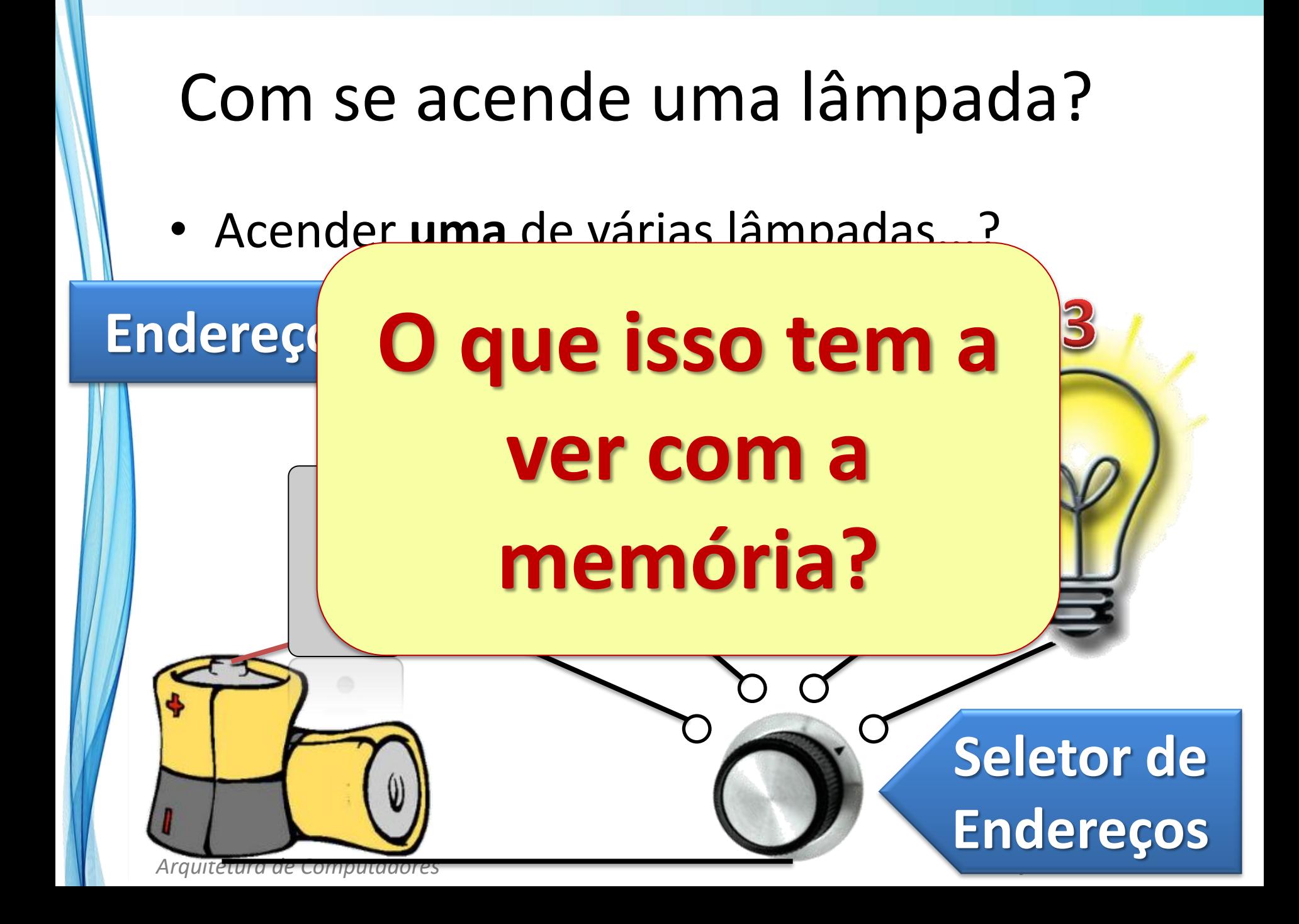

• Leitura da Memória

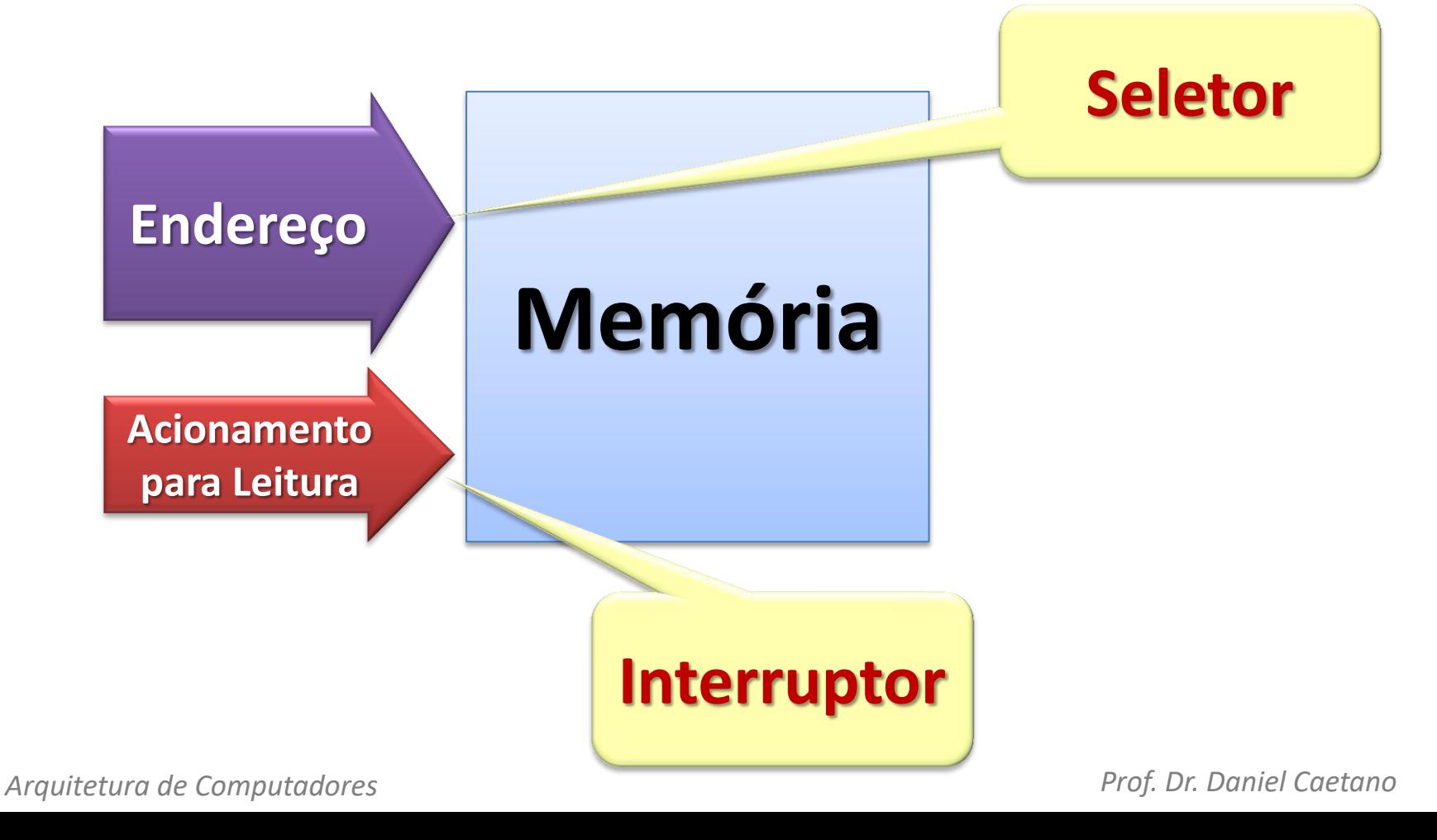

• Leitura da Memória

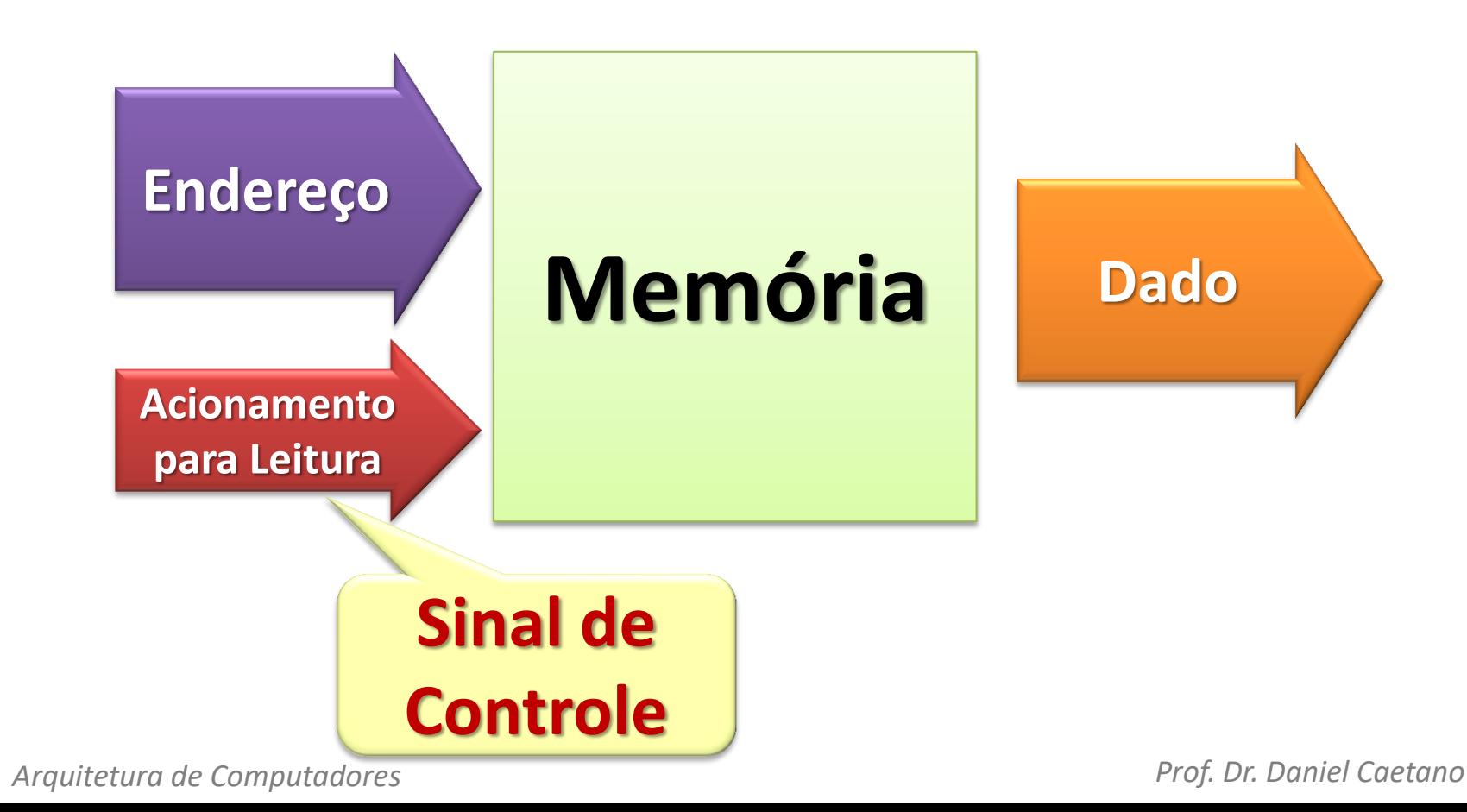

• Escrita na Memória

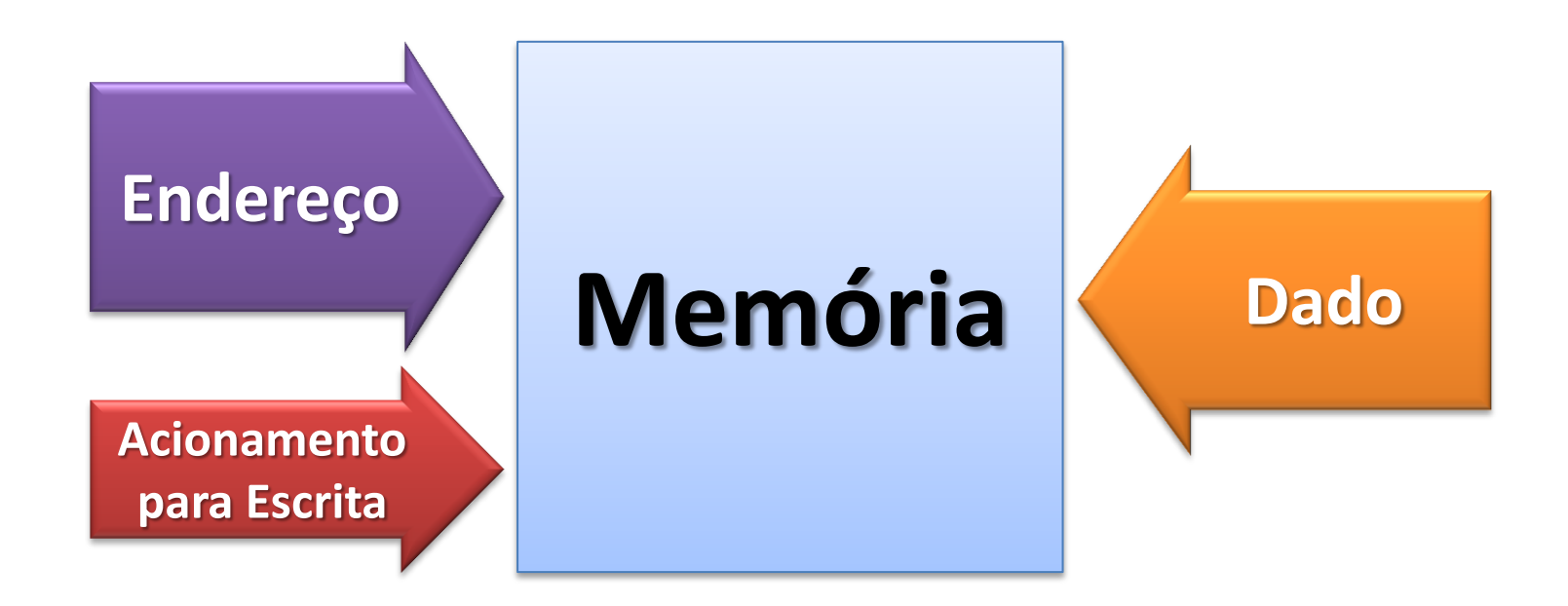

• Escrita na Memória

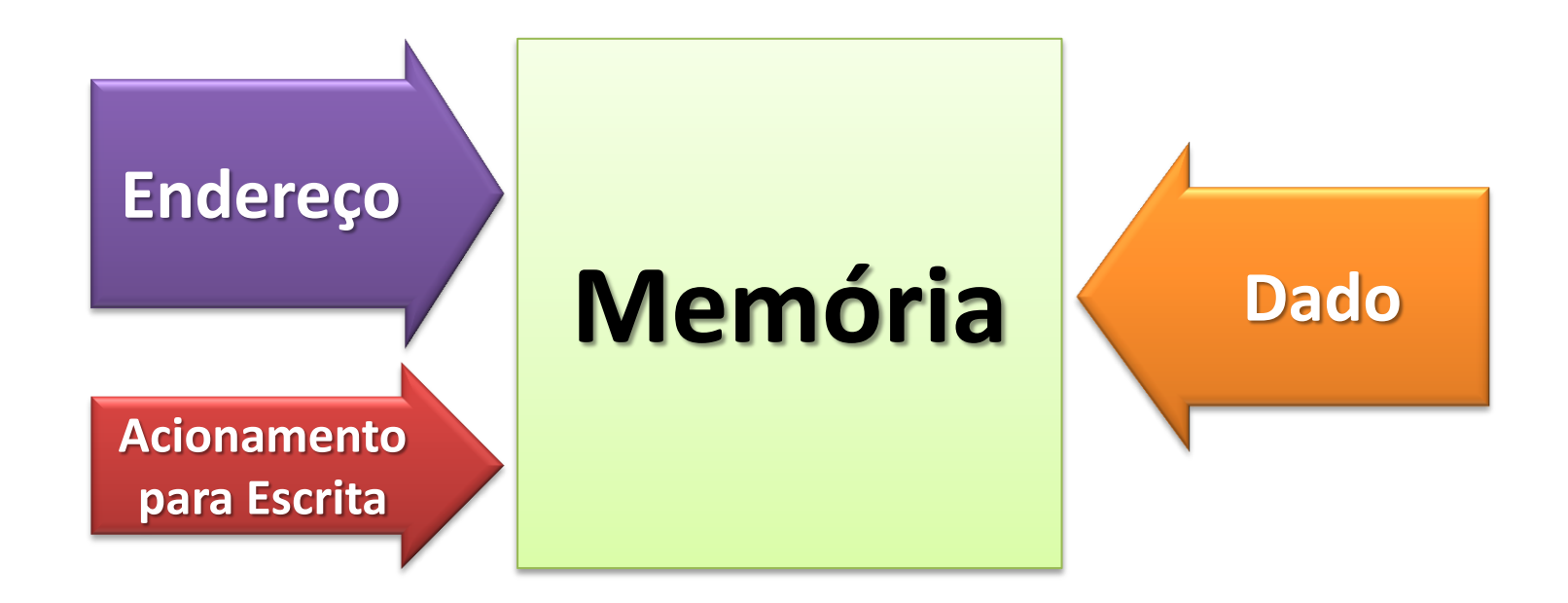

#### Funcionamento da Memória

- Palavra da CPU:
	- Quantos bits ela espera ler em um endereço
- Palavra da Memória (células):
	- Quantos bits ela guarda por endereço
- Palavras podem ter tamanhos diferentes
	- 8 bits
	- $-16$  bits
	- 32 bits
	- 64 bits

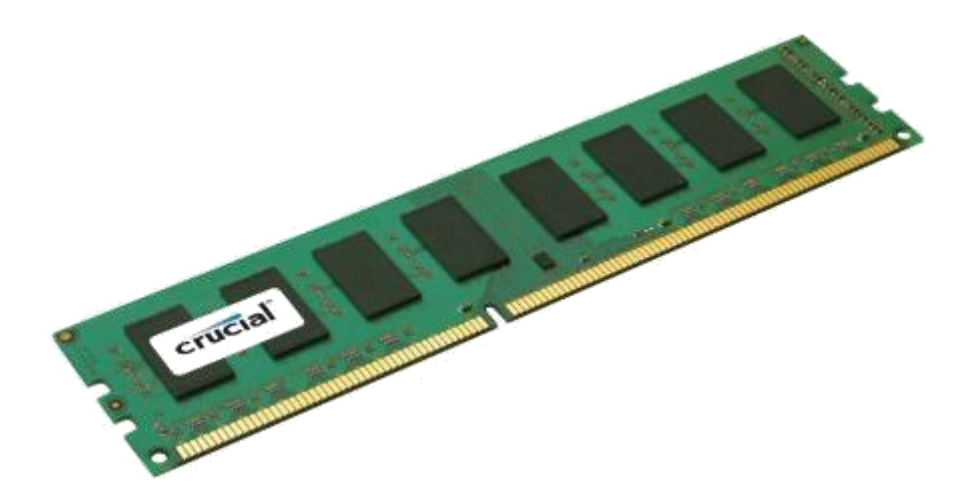

– ...

#### Funcionamento da Memória

- Tempo de Reposta: Configuração x Reposta
- Para funcionamento ideal
	- Velocidade Memória e CPU: compatíveis!
- Memória Rápida = Tempo de Resposta baixo
	- Temporariedade: adequada!
- "Demora na Reposta pela Memória"
	- TEMPO DE RESPOSTA
	- INTERVALO ENTRE DUAS LEITURAS

#### Funcionamento da Memória

- Por que não usar memórias muito rápidas? – MUITO caras!
- E memórias com mesma velocidade da CPU? – Também são caras!

• O que fazer?

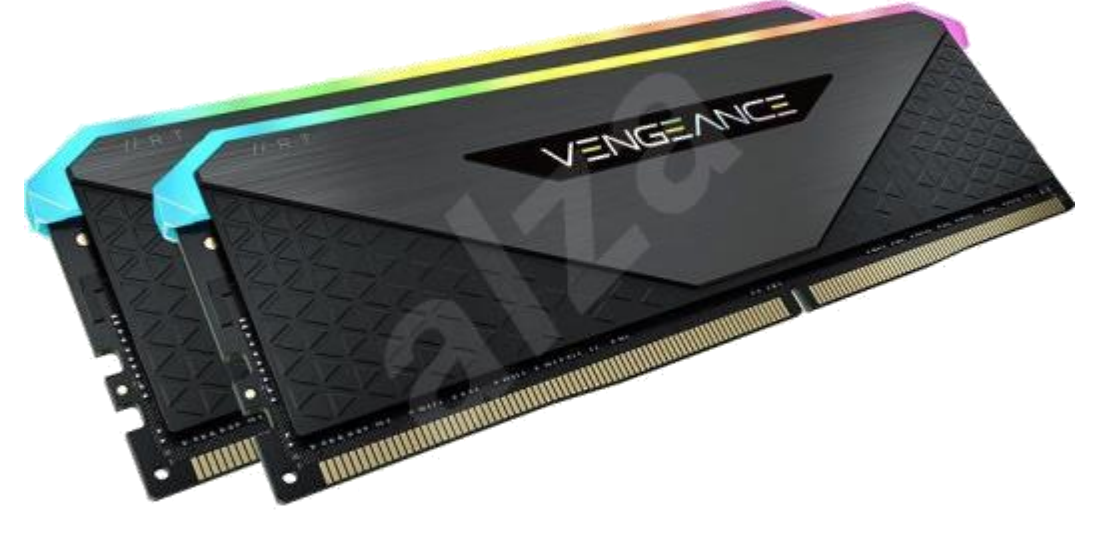

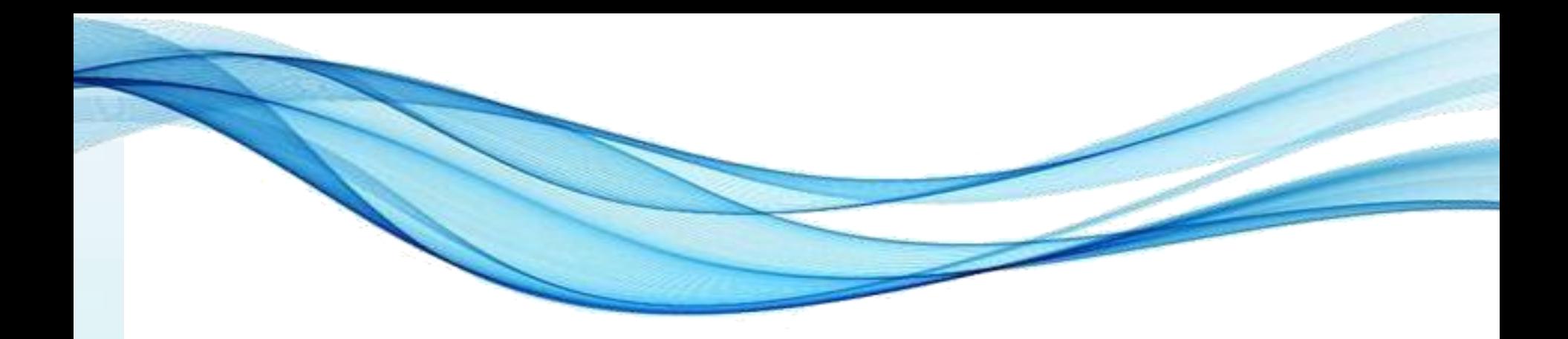

# **HIERARQUIA DE MEMÓRIA**

## Toda a memória precisa ser rápida?

- Quantidade de dados armazenado? – GIGANTESCA
- Mas... esses dados são usados o tempo todo?
- Maior parte do processamento...
	- Ocorre repetindo tarefas
	- Usando alguns poucos dados
- **Conclusão**:
	- Pouca memória para executar...
	- Muita memória para armazenar...

## Toda a memória precisa ser rápida?

- Isso deu uma ideia para os engenheiros...
- **Memórias diferentes para cada uso!**
	- Velocidades diferentes = Custos diferentes
	- Maximizar desempenho
	- Minimizar custo

• Quatro níveis de memória

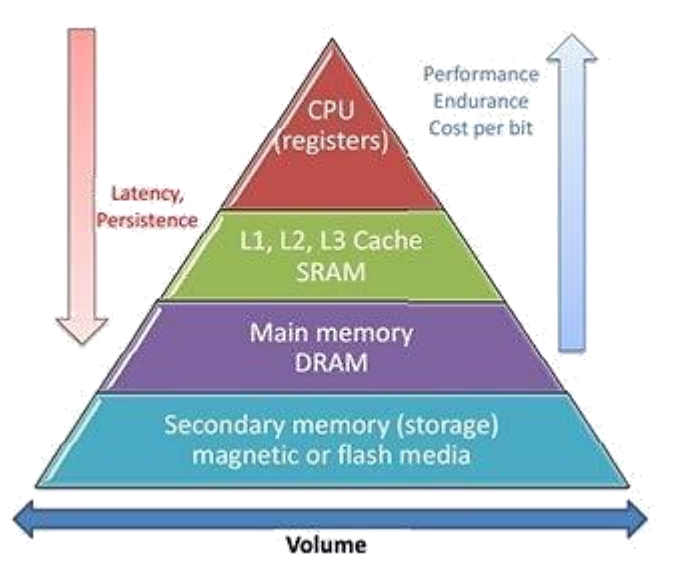

## Tipos de Memória x Uso

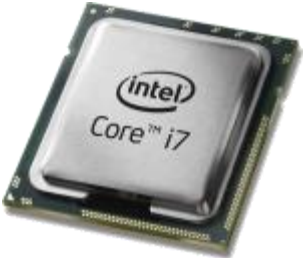

- **Registradores/Cache** (Armazenamento Interno)
	- Armazenamento de curto prazo
	- Uso intensivo pelo computador
	- **Usa-se**: memória volátil extremamente rápida
	- **Custo**: R\$ por bit muito alto
- **Memória Principal** (Armazenamento Interno)
	- Armazenamento de médio prazo
	- Uso mediano pelo computador
	- **Usa-se**: memória volátil de velocidade média
	- **Custo**: R\$ por bit médio

## Tipos de Memória x Uso

- **Memória Secundária** (Armazenamento Externo)
	- Armazenamento de longo prazo
	- Pouco usados pelo computador
	- **Usa-se**: memória não volátil lenta
	- **Custo**: R\$ por bit baixo
- **Memória de Segurança**
- CrystalDiskMark (MB/s) **HD Comul SSD SATA**
- Armazenamento de longuíssimo prazo
- Talvez nunca sejam usados pelo computador
- **Usa-se**: memória não volátil extremamente lentos
- **Custo**: R\$ por bit extremamente baixos

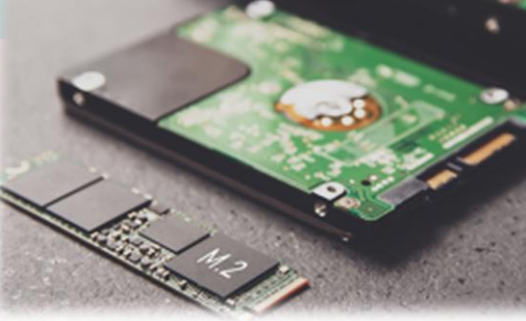

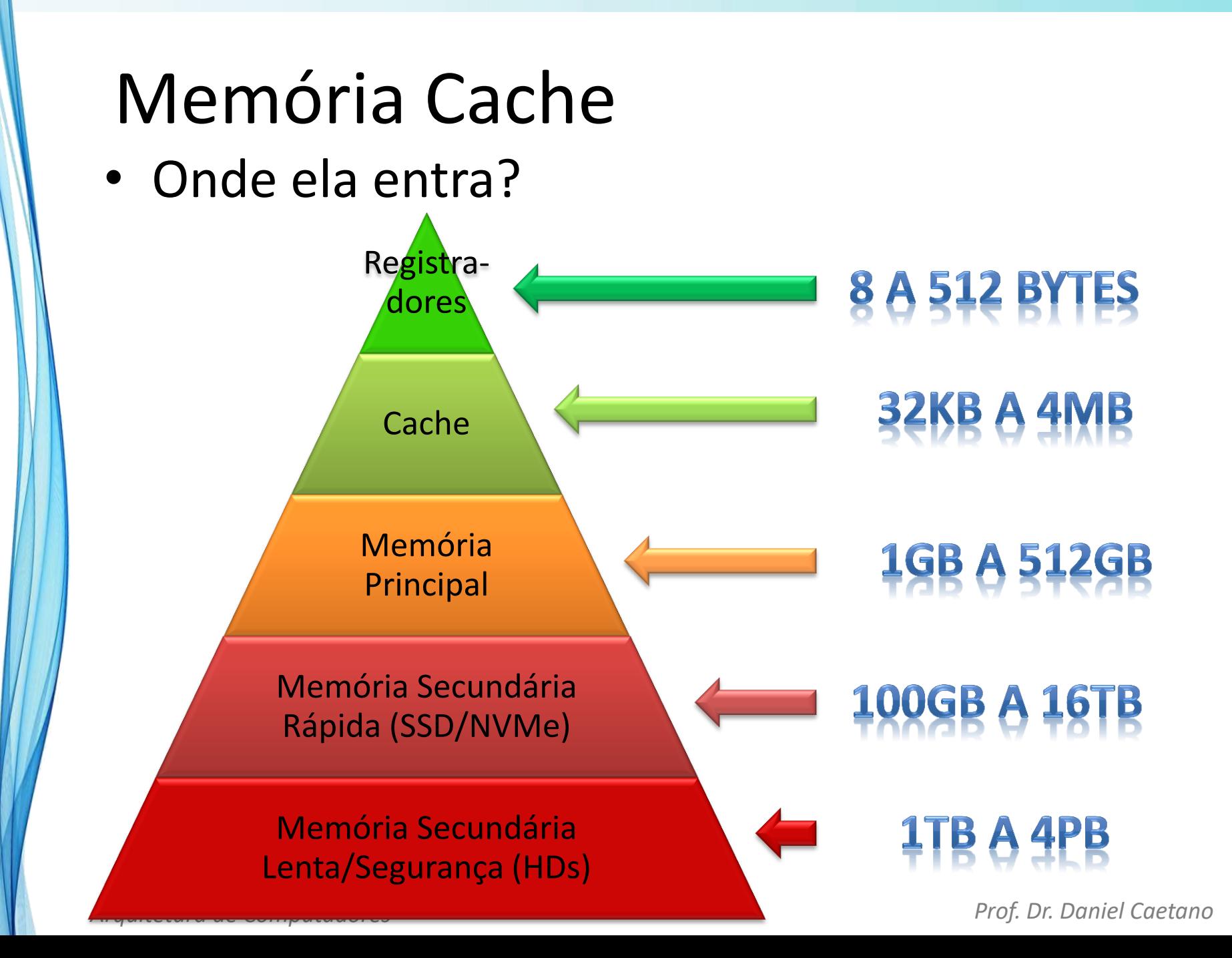

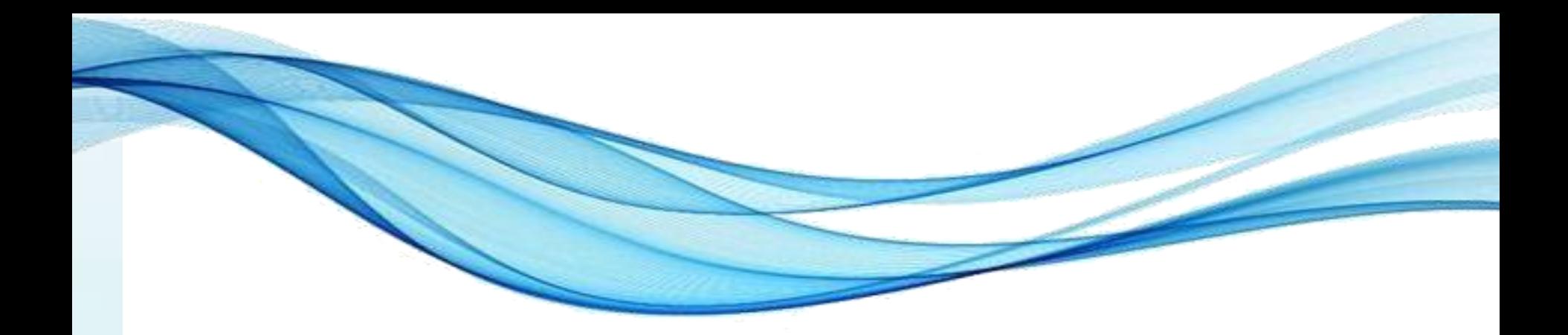

## **TIPOS DE MEMÓRIA**

- Existem vários tipos de memória
- Diferenciação mais básica...
	- ROM: Read Only Memory "somente de leitura"
	- RAM: Random Access Memory "leitura e escrita"
- Quantidade de acesso simultâneos
	- Um acesso por vez
	- Memórias "*multi port*" (muito caras!)
- Existem diversos outros subtipos...

• Usadas apenas como Memória Interna

![](_page_42_Picture_85.jpeg)

• Usadas como Memória Interna ou Externa

![](_page_43_Picture_163.jpeg)

• Usadas basicamente como Memória Externa

![](_page_44_Picture_158.jpeg)

![](_page_45_Picture_0.jpeg)

# **O QUE É UM DISPOSITIVO?**

### O que é um dispositivo?

- Simples: converte informações  $\leftrightarrow$  sinais
- Dispositivos de Entrada
	- Converte informações do mundo em sinais elétricos (números)

![](_page_46_Figure_4.jpeg)

### O que é um dispositivo?

- Dispositivos de Saída
	- Converte sinais (números) em informações do mundo

![](_page_47_Figure_3.jpeg)

## O que é um dispositivo?

- Usualmente: pensam que são únicos
	- Não entendem endereços
	- Circuitos lógicos usados para ativar o endereço
- CPU: apenas um "pino" de dispositivo: IORQ
	- Input/Output ReQuest
	- Endereço "de memória"

![](_page_48_Figure_7.jpeg)

#### Decodificador de Endereços

- Decodificador: conjunto de circuitos lógicos – Cada endereço específico ativa um dispositivo
- "Endereço" de dispositivo: **porto** ou **porta**
- Dispositivos simples:
	- barramento de dados: direto
	- barramento de controle: direto
- E nos dispositivos mais complexos?

### Controlador de Dispositivos

- Dispositivos mais complexos
	- Exigem mais que um decodificador
	- Exemplo: harddisk, vídeo...
- Existe uma **placa controladora** ou **interface controladora de dispositivo**

![](_page_50_Picture_5.jpeg)

## Controlador de Dispositivos

- O controle ainda é da CPU?
	- Claro!
- Existem três formas de controlar dispositivos
	- *Polling* (E/S Programada)
	- Interrupções
	- DMA (*Direct Memory Access*)

![](_page_51_Picture_7.jpeg)

*Arquitetura de Computadores Prof. Dr. Daniel Caetano*

Garçon-Cozinheiro

![](_page_52_Picture_0.jpeg)

# **EXTRA/CURIOSIDADES: DISPOSITIVOS COMUNS DE E/S**

## Hard Disk

- Similar aos finados disquetes, mas...
	- Vários discos (de alumínio ou vidro)
	- Cobertos por Óxido de Ferro (magnetizado 0, 1)
	- Fixos a um eixo, giram de 3.000 a 10.000 rpm
	- Regiões acessíveis: disco (head), trilha (cylinder), setor
	- Setores: usualmente 512 bytes

![](_page_53_Figure_7.jpeg)

- 6 Cabeças
- 1 por vez
- Leitura: setor?
- Sistema de arquivos

## Discos Ópticos

- Discos Plásticos
	- Camada de alumínio "entalhada" (0, 1)
	- Leitura: cabeça dispara laser e tenta coletá-lo
	- Dados armazenados em espiral

![](_page_54_Figure_5.jpeg)

### **Teclados**

- Matriz Eletrônica
	- $-$  Simplificado: A  $\rightarrow$  Linha 04, coluna 02  $\rightarrow$  0402
	- Teclas modificadoras enviadas separadamente
	- $-$  Mapa de Teclado: Linha/Coluna  $\rightarrow$  Código
	- US-International, ABNT-2 etc.

![](_page_55_Figure_6.jpeg)

## Mouse Óptico

- Fotos da Base de Apoio
	- Emite luz e digitaliza imagem: intervalos regulares
	- Detecção de deslocamento entre imagens
	- Codificação em um valor para o mouse

![](_page_56_Picture_5.jpeg)

## Monitores de Vídeo LCD/LED

- Elementos Fundamentais:
	- emissor, polarizador vert., tela de cristal líquido, filtro plástico colorido, polarizador horizontal

![](_page_57_Figure_3.jpeg)

## Monitores de Vídeo LCD/LED

• Emissor, tela de cristal e polarizadores controlam quanta luz passa

![](_page_58_Figure_2.jpeg)

### Monitores de Vídeo LCD

• O filtro RGB controla a cor de cada "subpixel"

![](_page_59_Figure_2.jpeg)

## Monitores de Vídeo LCD

• Configurações e Efeitos

![](_page_60_Figure_2.jpeg)

![](_page_61_Picture_0.jpeg)

## **ATIVIDADE**

#### Atividade

- Em grupo:
- 1. Escolha um aparelho "inteligente" (isto é, capaz de processamento);
- 2. Enumere todos os dispositivos de entrada e todos os dispositivos de saída deste equipamento.

![](_page_63_Picture_0.jpeg)

## **ENCERRAMENTO**

#### Resumo e Próximos Passos

- A comunicação por meio de barramentos
- O funcionamento da memória
	- Tipos de memória
- O funcionamento dos dispositivos de E/S
- **Pós Aula**: Saiba Mais, A Seguir e Desafio!
	- No mural: <https://padlet.com/djcaetano/arquitetura/>
- Introdução à representação de dados
	- Como as informações ficam na memória?

![](_page_65_Picture_0.jpeg)

# **PERGUNTAS?**